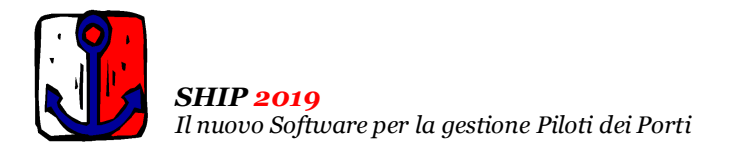

# Ultimo Aggiornamento: Versione 2019.1n del 27 Gennaio 2020 **Pagina 1.2** Pagina 1.2

#### **Oggetto**

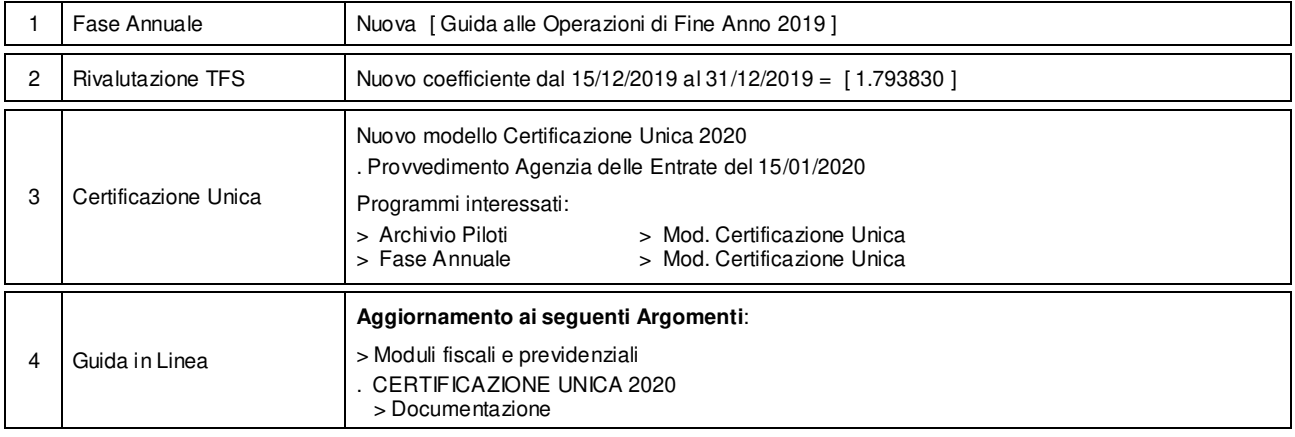

## Operazioni da eseguire sugli Archivi

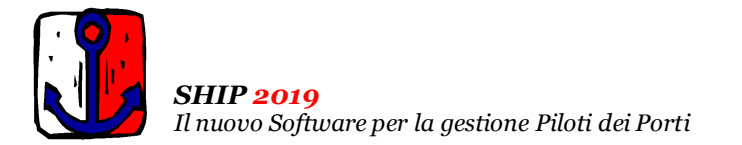

#### Ultimo Aggiornamento: Versione 2019.1n del 27 Gennaio 2020 **Pagina 2.2** Pagina 2.2

#### Note Operative per l'Aggiornamento

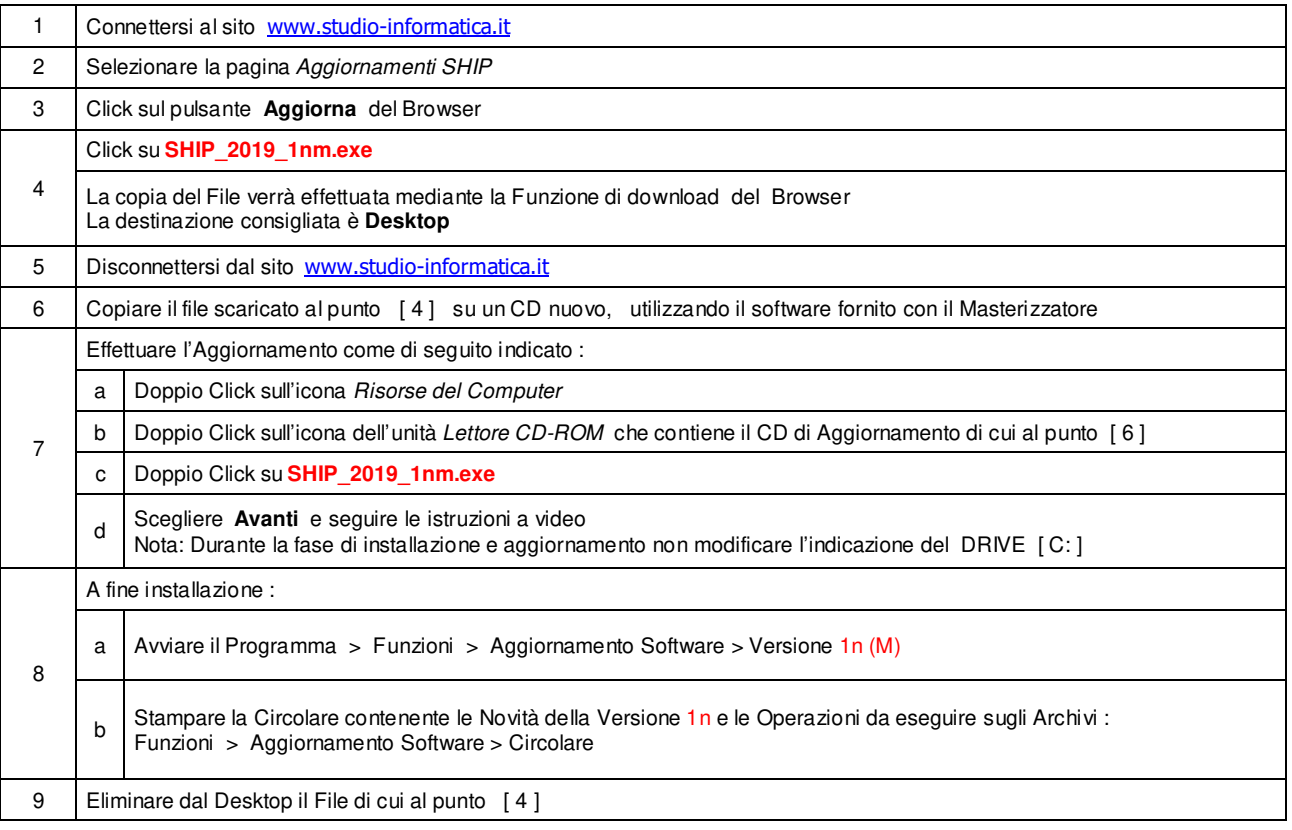

#### **Informativa art. 13 del Regolamento UE 2016/679**

Ai sensi dell'art 13 del Regolamento UE n. 2016/679, denominato GDPR (General Data Protection Regulation, vi informiamo che i vostri dati personali saranno trattati nel rispetto di quanto previsto dal<br>GDPR e da ogni normat codice SDI; dat bancari e/o di pagamento. I Dat saranno trattati per finalità contabili e fiscali connesse ad obblighi di legge, nonché al rispetto di procedure amministrative interne e all'invio eventuale di<br>comunicazioni modo tale da garantire sicurezza e riservatezza. I dati potranno essere resi accessibili, portati a conoscenza di o comunicati ai seguenti soggetti, i quali saranno nominati dal Titolare, a seconda dei casi, quali responsabili o incaricati: lavoratori dipendenti, autonomi e/o collaboratori a qualsivoglia titolo del Titolare; soggetti pubblici o privati, persone fisiche o giuridiche, di cui il Titolare si avvalga per lo svolgimento delle attività strumentali al raggiungimento della finalità di cui sopra o a cui il Titolare sia tenuto a comunicare i dati in forza di obblighi legali o contrattuali. I dati non saranno diffusi. Saranno conservati per un periodo di tempo non superiore a 10 (dieci) anni dal termine contrattualmente previsto del rapporto commerciale. Vi sono riconosciuti i diritti di cui agli artt. da 15 a 20 del GDPR. A titolo esemplificativo, con specifica richiesta all'indirizzo info@studio-informatica.it potrete ottenere conferma che sia in corso un trattamento di dati, ed in questo caso ottenere l'accesso a dati e informazioni relative al trattamento, nonché richiedere copia degli stessi; ottenere rettifica dei dati inesatti e l'integrazione di quelli incompleti; ottenere, qualora sussista una delle condizioni previste dall'art. 17 del GDPR, la cancellazione dei dati che vi riguardano; ottenere, nei casi previsti dall'art. 18 del GDPR, la limitazione del trattamento che vi riguarda; ricevere i dati che vi riguardano in un formato di uso comune e facilmente leggibile e richiedere la loro trasmissione ad altro tiblare, se tecnicamente fattibile. Avete il diritto (art. 21 GDPR) di opporvi in qualsiasi momento al trattamento dei vostri dati effettuato per il perseguimento del legittimo interesse del Titolare scrivendo all'indirizzo info@studio-informatica.it. In caso di opposizione, i dati non saranno più oggetto di trattamento, sempre che non<br>sussistano motv potele proporre reclamo al Garante per la Protezione dei Dati Personali qualora riteniate che siano stati violati i diritti di cui siete titolari, secondo le modalità indicate sul sito internet<br>www.garanteprivacy.it.

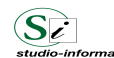

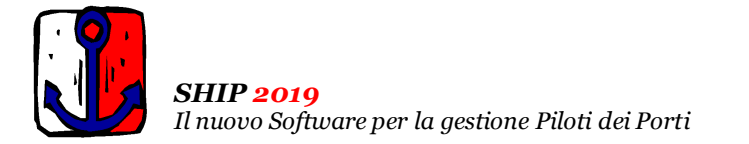

## Aggiornamento precedente: Versione 2019.1m del 23 Dicembre 2019 **Pagina 1.1** Pagina 1.1

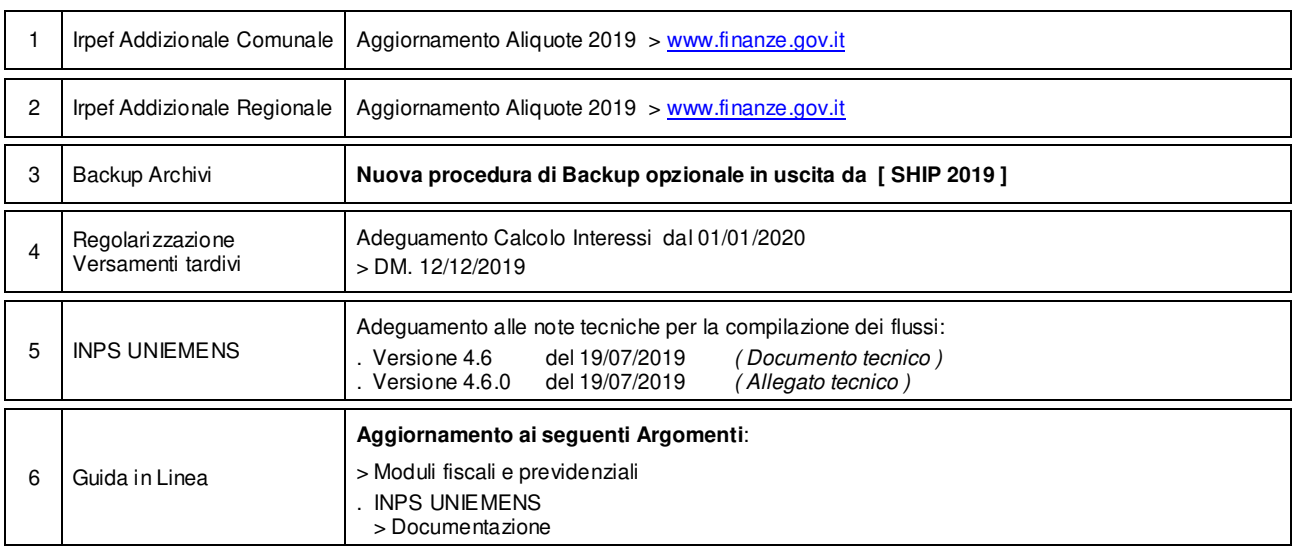

## **Oggetto**

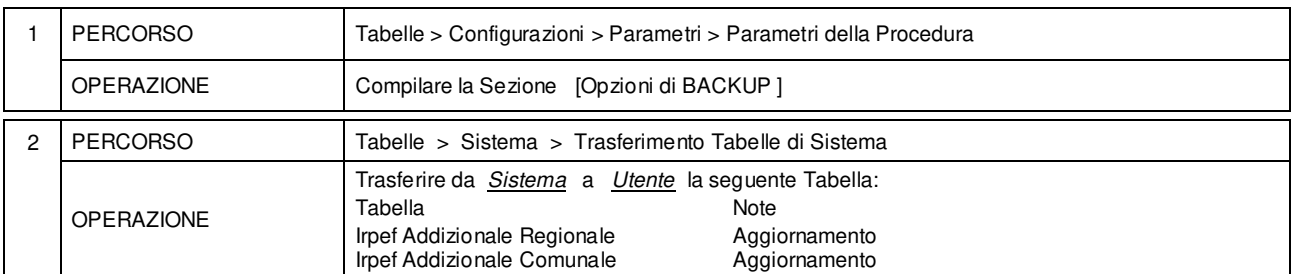

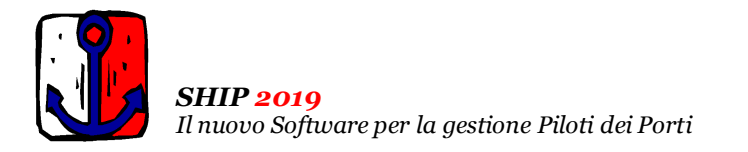

## Aggiornamento precedente: Versione 2019.1l del 19 Luglio 2019 **Pagina 1.1** Pagina 1.1

### **Oggetto**

1 | Fattura elettronica | Migliorie operative

### Operazioni da eseguire sugli Archivi

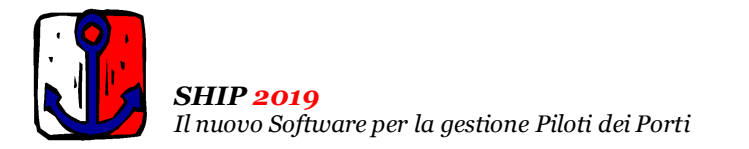

## Aggiornamento precedente: Versione 2019.1k del 3 Luglio 2019 **Pagina 1.1** Pagina 1.1

## **Oggetto**

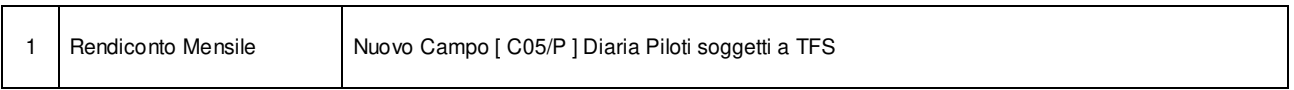

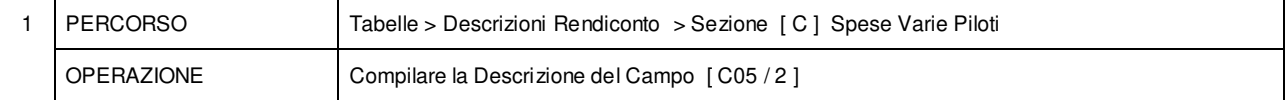

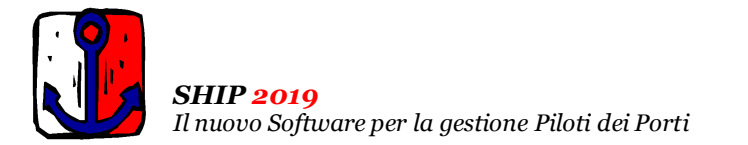

## Aggiornamento precedente: Versione 2019.1j del 30 Maggio 2019 **Pagina 1.1** Pagina 1.1

## **Oggetto**

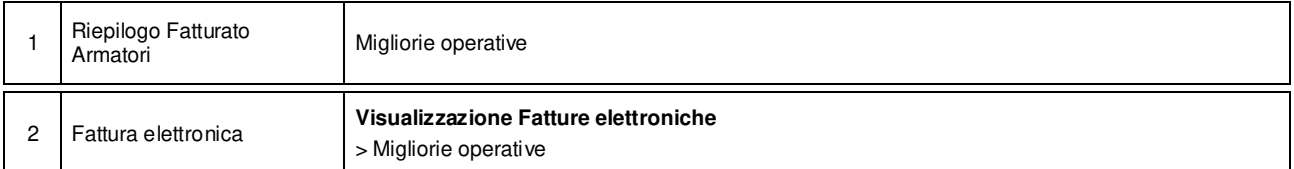

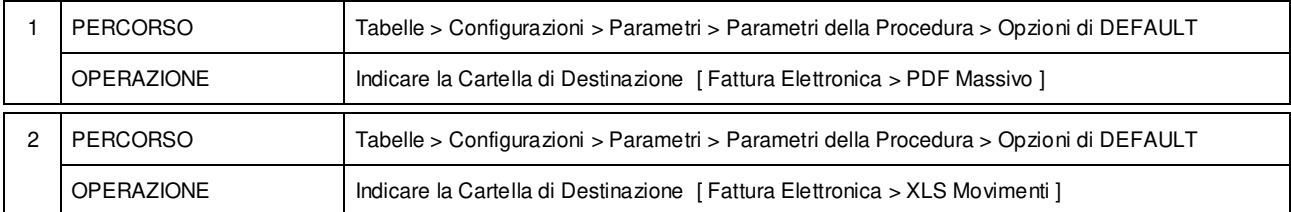

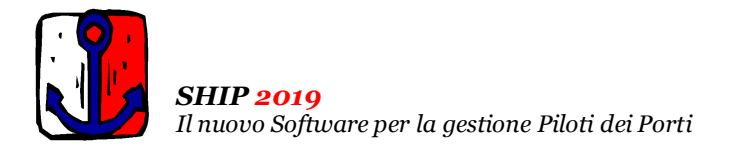

Aggiornamento precedente: Versione 2019.1i del 16 Aprile 2019 **Pagina 1.1** Pagina 1.1

## **Oggetto**

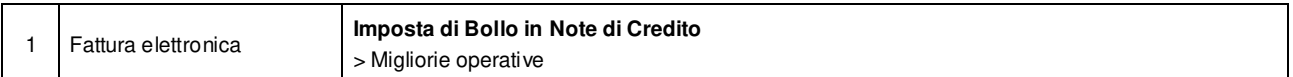

### Operazioni da eseguire sugli Archivi

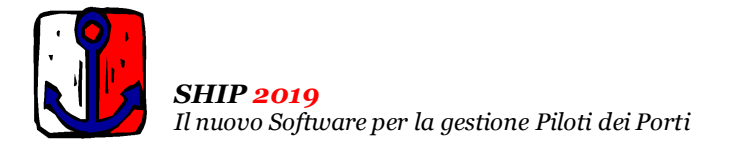

## Aggiornamento precedente: Versione 2019.1h del 2 Aprile 2019 **Pagina 1.1** Pagina 1.1

### **Oggetto**

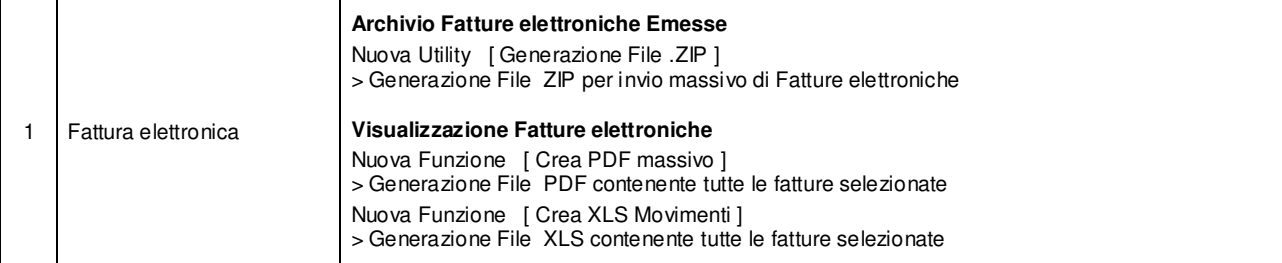

### Operazioni da eseguire sugli Archivi

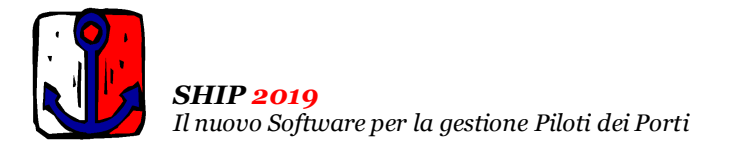

## Aggiornamento precedente: Versione 2019.1g del 28 Marzo 2019 **Pagina 1.1** Pagina 1.1

## **Oggetto**

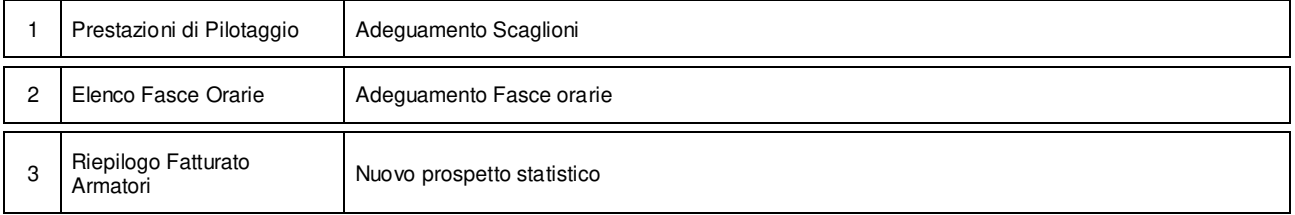

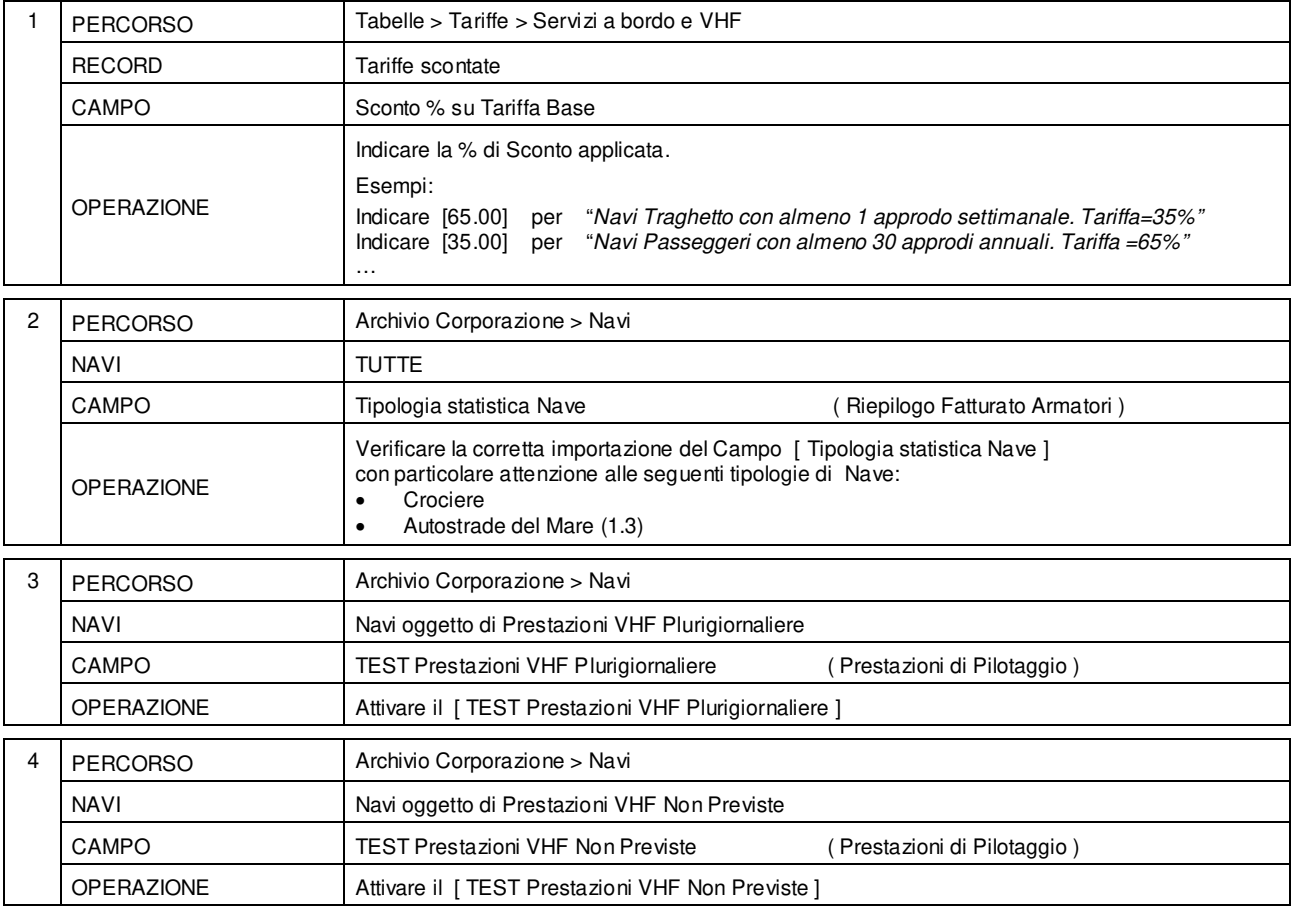

*Il nuovo Software per la gestione Piloti dei Porti* 

Aggiornamento precedente: Versione 2019.1f del 4 Febbraio 2019

## **Oggetto**

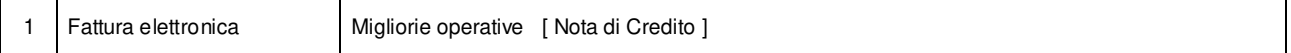

### Operazioni da eseguire sugli Archivi

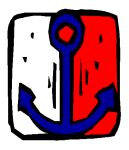

*Il nuovo Software per la gestione Piloti dei Porti* 

Aggiornamento precedente: Versione 2019.1e del 29 Gennaio 2019

## **Oggetto**

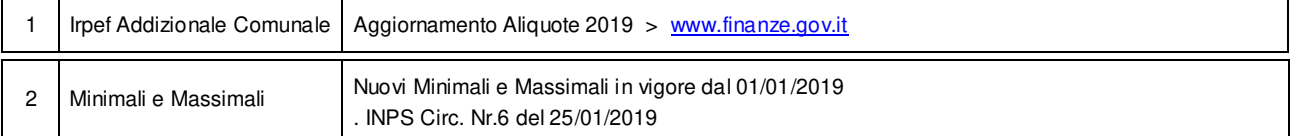

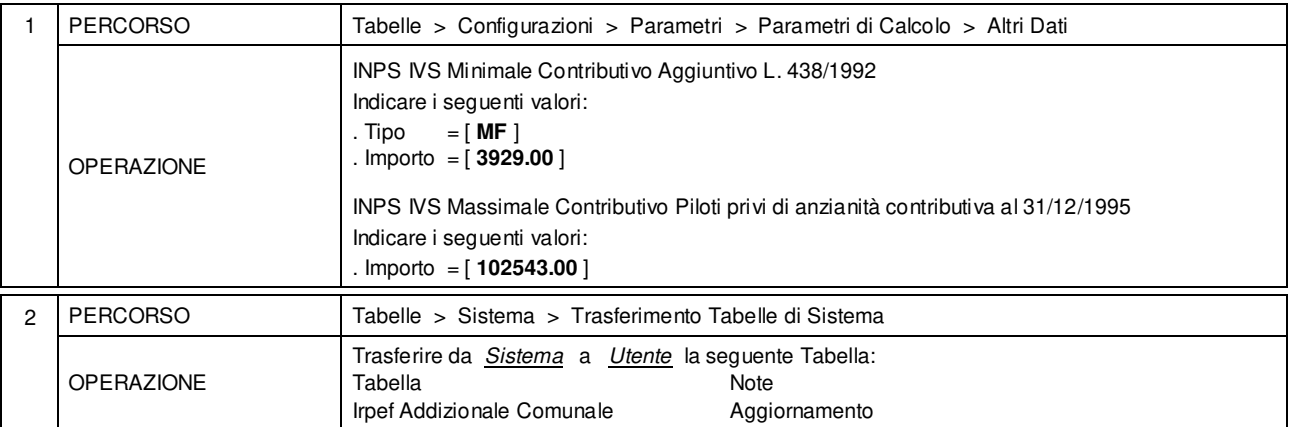

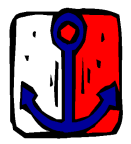

*Il nuovo Software per la gestione Piloti dei Porti* 

Aggiornamento precedente: Versione 2019.1d del 25 Gennaio 2019 **Pagina 1.2** Pagina 1.2

## **Oggetto**

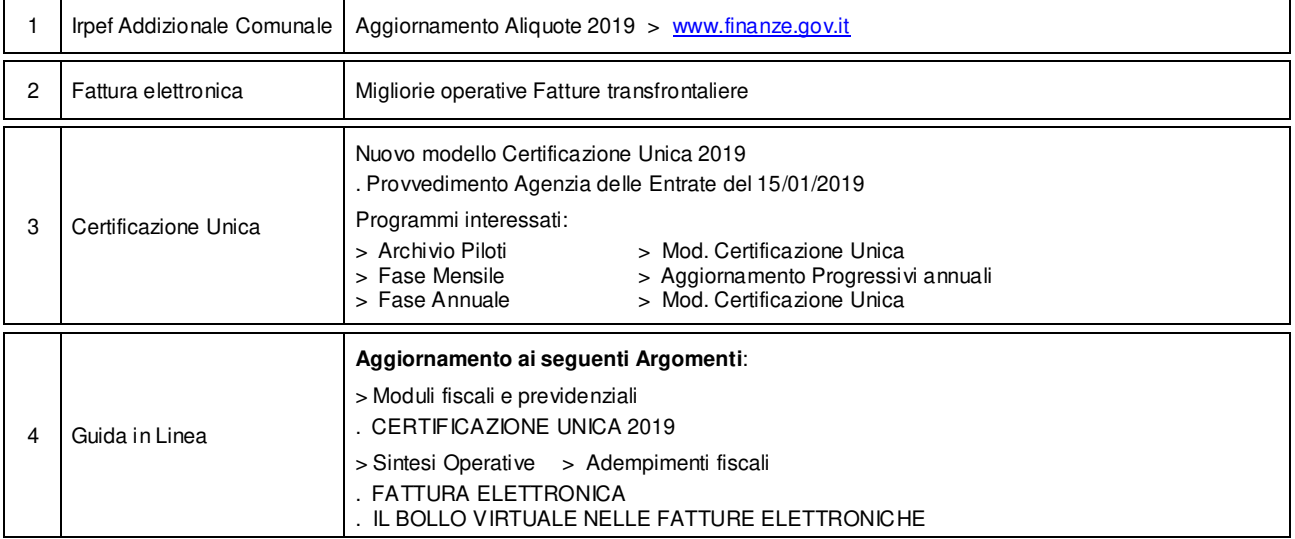

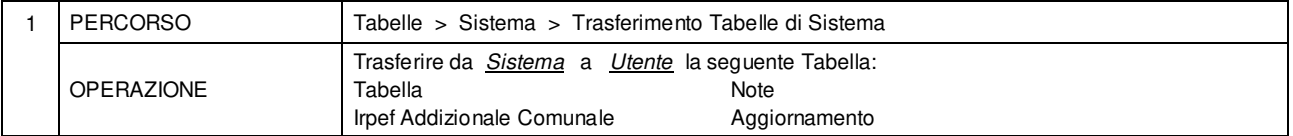

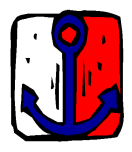

*Il nuovo Software per la gestione Piloti dei Porti* 

Aggiornamento precedente: Versione 2019.1c del 22 Gennaio 2019 **Pagina 1.1** Pagina 1.1

### **Oggetto**

1 Fattura elettronica Migliorie operative

### Operazioni da eseguire sugli Archivi

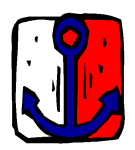

*Il nuovo Software per la gestione Piloti dei Porti* 

Aggiornamento precedente: Versione 2019.1b del 17 Gennaio 2019 **Pagina 1.1** Pagina 1.1

### **Oggetto**

1 | Fattura elettronica | Migliorie operative

#### Operazioni da eseguire sugli Archivi

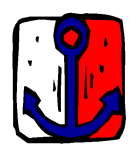

*Il nuovo Software per la gestione Piloti dei Porti* 

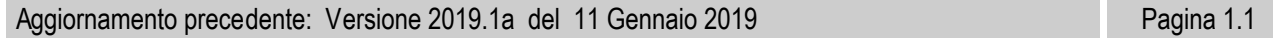

## **Oggetto**

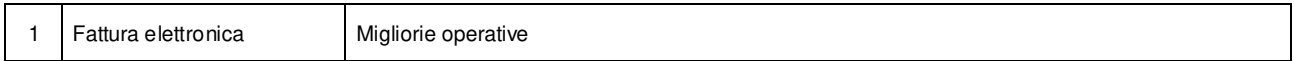

#### Operazioni da eseguire sugli Archivi